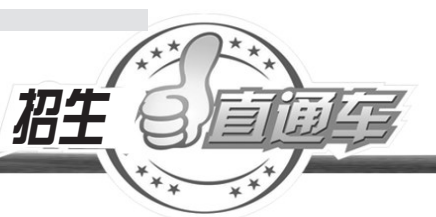

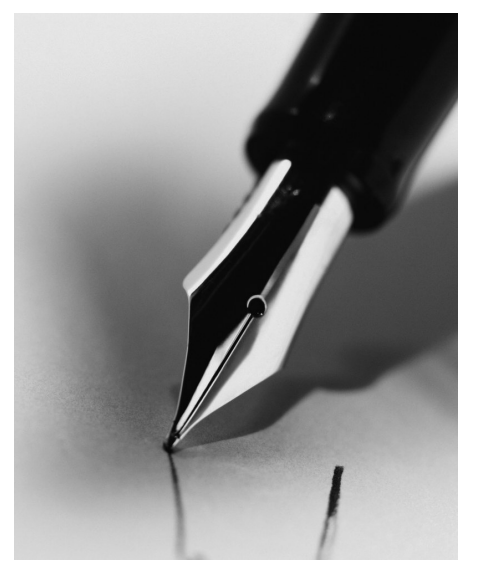

# 「始垣报高考 选报院校和专业有啥技巧 书名帝人为你大士 提醒:考生要本人填报、牢记密码,保存后再退出

明天,我省高招志愿填报系统就要开通了。

在6月28日之前,考生可以填报提前批本专科、艺术与体育类本专科、专项计划本科批和专升本志愿。网上填报志 愿需要注意哪些问题?省招生办新闻发言人陈大琪为大家一一说明。

另外,考生在选报学校和专业时有哪些技巧?各高校的招生负责人最有经验和发言权,从今天开始,我们将陆续邀 请他们为考生作详细解读。 2022年 - 2022年 - 2022年 - 2022年 - 2022年 - 2022年 - 2022年 - 2022年 - 2022

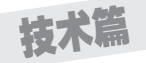

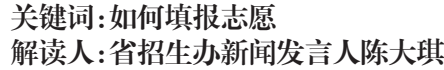

# 网上填报系统明日开通,填报志愿分三次进行

今年普通高考网上填报系统明日开通, 填报志愿分三次进行。

考生在填报提前录取高校志愿时,只 能选报其中一类,不能兼报。原因是体 育、艺术、军事(含国防生)、公安院校、司 法院校公安类专业以及有特殊要求的普 通高校等六类高校对考生都有不同的特 殊要求,如政治条件、身体条件、专业术科 等。有的要提前进行面试或考核测试,而 且又都在一个批次同时录取,考生兼报就 无法投档。

需要提醒考生的是,填报志愿应以《招生 考试之友》合刊招生"专业目录"中公布的招 生高校、专业名称和代号为准,各批次志愿中 的高校和专业代号必须与"专业目录"相应录

取批次中公布的高校和专业代号相一致,否 则将无法填报志愿和录取。 志愿须由考生本人填报,其他任何人不

得代替考生填报志愿。

考生网上填报志愿后,必须履行书面 签字确认手续(专升本志愿、征集志愿除 外),即由县级招办依据考生网上保存的志 愿信息打印出志愿表,由考生本人在规定 时间内签字确认,并存入考生档案。志愿 经考生签字确认后,录取时不得放弃,高校 也不得以考生放弃录取为由退档;未经考 生书面签字确认的信息,将不作为投档依 据;考生确认后的志愿信息任何人不得改 动,否则,除追究有关人员的责任外,还要 取消被改动志愿考生的录取资格。

## 提前批6月20日~28日填报,6月30日~7月2日确认

今年我省高招第一次志愿填报在6月20 日 8 时~28 日 18 时进行,考生填报提前批本 专科、专项计划本科批和专升本志愿,书面签 字确认时间为6月30日~7月2日。

提前批自主招生的院校和专业,志愿直 接填在提前批第一志愿栏。

提前批(除艺术外)、专项计划本科批、 专项计划专科批第一志愿设 1 个高校志 愿、1~5 个专业和是否同意调剂(专业) ; 第二志愿为平行志愿,设 1~4 个高校志愿, 每个高校可以填报 1~5 个专业和是否同意 调剂(专业)。其中,经公示符合填报专项 计划志愿资格的考生方可填报专项计划的 本科批次或专科批次志愿。

艺术类志愿分本科、专科两个批次 其中本科批次分 A、B 两段,每段可按顺序 填报 2 个高校志愿,每个高校填报 1 个专业 和是否同意调剂(专业);专科批次可按顺

#### 网上填报志愿要留心5个细节

陈大琪提醒考生,网上填报志愿时,要注 意5个细节问题。

1.登录系统后,首页显示登录考生的 基本信息,这些信息将影响考生可填报的志 愿,请登录后仔细检查,如有问题可及时联系 当地招办

2.每次志愿填报必须在 30 分钟内完 成,如超过 30 分钟,系统将自动关闭填报 页面。

3.志愿填报完点击"保存志愿"按钮, 保存当前填报的志愿,保存完成后,系统会列 出考生所填报的学校及专业,已保存的志愿 1小时后方可修改,考生第一次保存志愿后,

序填 2 个高校志愿,每个高校填报 1 个专业 和是否同意调剂(专业)。未参加艺术类专 业省统考或省统考专业考试不合格的考 生,不得填报艺术高校和专业志愿。艺术 类考生除填报提前批艺术类高校录取志愿 外,可兼报非提前批次高校普通类志愿。 兼报普通类专业志愿的考生,如所报艺术 专业志愿不能录取,而文化成绩又达到普 通类录取分数线时,可参加普通类学校录 取。考生在填报志愿时应注意了解有关学 校的艺术专业录取规则。

体育类分本科和高职高专两个批次,每 个批次可填报1~5个高校志愿,第一志愿可 以填报1个高校志愿、1~2个专业。第二志愿 为平行志愿,可填报1~4个高校志愿,每个学 校各填报1~2个专业。填报提前批中体育专 业志愿的考生,也可以兼报其他批次的高校 志愿。

在该批志愿填报截止时间前有两次修改并保 存志愿的机会。

4.考生每次填报、修改或浏览完志愿 后,务必点击"退出"并关闭所有填报志愿期 间打开的浏览器窗口,以免他人进行不利于 考生本人的修改和信息收集。

5.考生要妥善保管好密码,不要让 他人代替填报志愿,更不要将自己的密 码透露给他人。如忘记密码,可利用"忘 记密码"功能进行密码重置,无法重置密 码的考生须持身份证原件到报名所在市 县招生办进行重置,填报过程中如有问 题也可直接向当地招生办进行咨询。

笔略篇

关键词:如何选择高校和专业 解读人:中原工学院招生处处长 苗振青

争中就占了先机。"

#### 预估 先为自己量身定做几套备用方案

为了报好志愿,考生和家长一般 会广泛收集各类信息,比较高校的地 域和办学实力,分析就读专业和就业 前景等。

苗振青认为,在作这些分析时,要以 考生的成绩作为选择高校和专业的基点, 在这一点上,考生和家长不应该坐等高考

## 成绩 填报志愿的"话语权"

平行志愿投档录取模式的原则是"分 数优先,遵循志愿",最大效用就是降低了 高分考生的落榜风险。也可以理解为,考 生高考文化成绩越好,在整体考生中的排 位越靠前,所获得的"话语权"也就越大。

在实际运用这个"话语权"时,考生有 个问题值得注意:考生在本科一批或本科 二批录取批次中在整体考生中的排位高 低。在报考同一所高校的考生当中,排位 越低,专业"话语权"就越低。如果是高排 位,考生在选择高校和专业时就具有优先 的"话语权";如果是中排位,考生只能是选 择高校,或选择专业具有"话语权";如果处

成绩出来后再去细致深入地探讨,而应该 根据自己的估分情况,同时收集参考身边 朋友的考试情况,给自己量身定做几套方 案,一旦高考成绩公布,能够迅速调整方 案,填报志愿。"估分越准确,自己选择高 校和专业时就越主动,在与其他考生的竞

于低排位,所有的"话语权"都十分有限。 苗振青建议考生,处于高排位的,尽 可能实现选择高校和选择专业的"双赢", 处于中排位的考生也有实现"双赢"的可 能,但最好将专业洗择"话语权"置于首 位,处于低排位的考生,更要将专业选择 "话语权"置于首位。

#### 方法"双分值差比较法"锁定"有效志愿"。

如何在平行志愿允许填报的 6 个高 校志愿中运用考生的"话语权"? 苗振青 用了"冲"、"跳"、"降"、"稳"、"保"、"垫"<mark>6</mark> 个字概括。

"冲"、"跳"志愿是将考生个人理想最 大化, 选择高校和选择专业的"话语权" 最小。

"降"、"稳"志愿是要将高考成绩与报 考高校相匹配,这时考生要根据个人特定 的某个因素,在选择高校或选择专业两者 中的"话语权"作取舍。

"保"、"垫"是在"降"、"稳"志愿不能 实现的情况下的最后砝码,这两个志愿 中,考生在选择高校和专业时,要实现"话

# 下期预告

鱼和熊掌不可兼 得,当高校遭遇专业,考 生该如何抉择?近期, 本报将继续邀请高校招 生负责人为大家解读

语权"最大化,尤其是"稳"的志愿。

具体实施中,考生可以运用"双分值 差比较法",确定自己"在选择高校和与自 己报考同一所高校的其他考生相比较"所 获得的权限。

"双分值差比较法",是指某高校 某年录取最低分数减去省(市区)招办 划定的某一批次录取最低投档控制线 之间的差值和当年考生本人高考文化 成绩减去当年省(市区)招办划定的某 一批次录取最低投档控制线之间的差 值,以两者差值相比较并综合其他信 息进行分析判断,作为填报志愿依据 的方法。

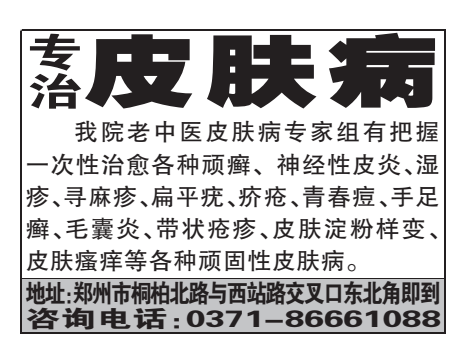